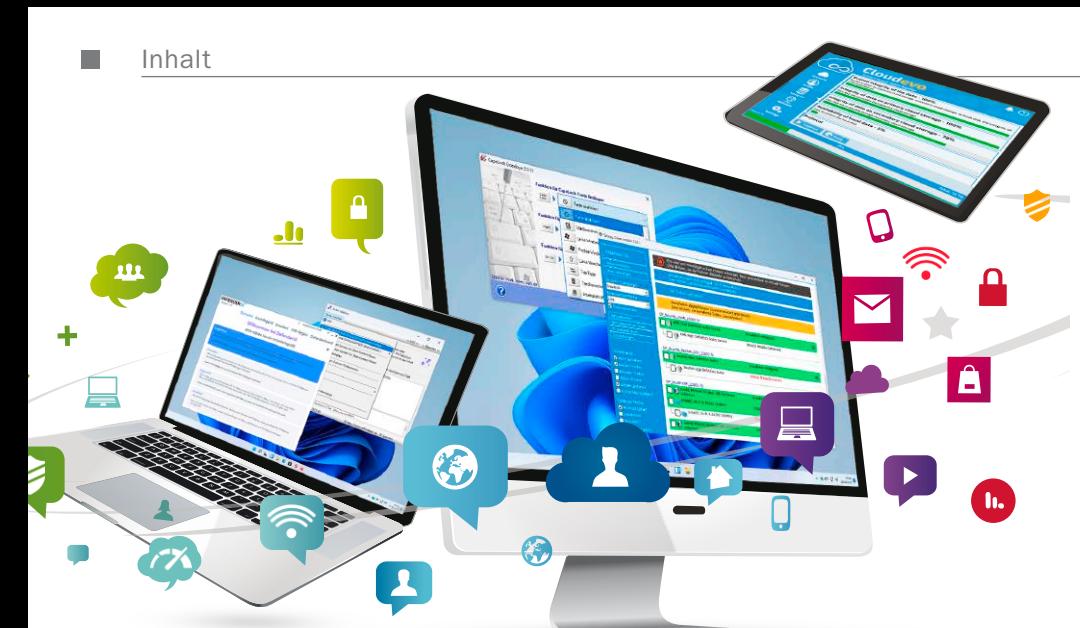

# Windows Instant-Hacks

22/28 . Schnelle Registry-Tricks: Einstellungen anpassen mit exklusivem PC-WELT-Tool. . 50 starke One-Klick-Tools für System, Sicherheit und Tuning.

### Ihre Daten immer geschützt

Alles optimal sichern auf PC, Stick, NAS & Cloud! Wir stellen für jeden Gerätetyp die passende Software für die Verschlüsselung vor.

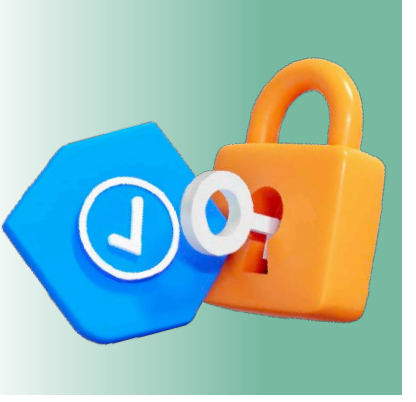

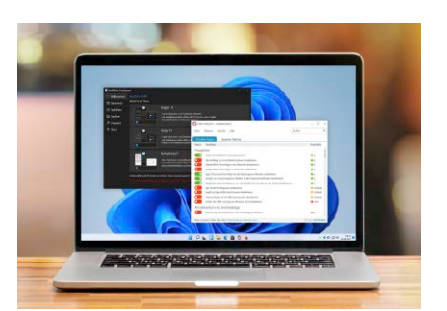

### Windows nervt nicht mehr

Abschalten, was stört: Wie Sie plötzliche Neustarts und lästige Systemmeldungen verhindern.

38

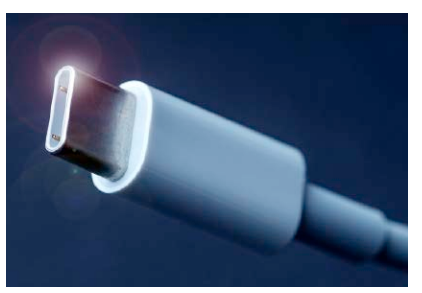

### **Soforthilfe** für USB-C

Typ-C mausert sich zum Standard-Port von Smartphones, Notebooks & Co. So nutzen Sie den Alleskönner-Anschluss für Daten, Strom, Video.

44

#### **News**

- 6 Bunt gemischt Passkeys statt Passwörter, neuer DB Navigator – und mehr
- 8 Apple Vision Pro Auf der WWDC hat Apple jetzt sein Headset für VR und AR vorgestellt
- 10 Sicherheit Betrügerische Android-Apps vom Google Play Store – und mehr
- 14 Balkonstrom vom Discounter? Wir haben uns die Angebote von Aldi und Lidl genauer angeschaut
- 15 Internet
- 16 Software
- 18 Hardware

#### **Ratgeber**

34

- 22 Windows Instant-Hacks: Schnelle Registry-Tricks Mit exklusivem PC-WELT-Tool: Registry optimieren für mehr Tempo, Sicherheit & einfache Bedienung
- 28 Windows Instant-Hacks: 50 starke One-Klick-Tools Unverzichtbare Werkzeuge für System, Sicherheit, Tuning ...
- 34 Ihre Daten immer geschützt Die beste Verschlüsselung für jeden Speicher: Alles optimal sichern auf PC, Stick, NAS & Co.
- 38 Jetzt nervt Windows nicht mehr! Plötzliche Neustarts und lästige Systemmeldungen verhindern
- 44 Soforthilfe USB-C Typ-C mausert sich zum Standard-Port von Handys, Notebooks & Co. Bei Startproblemen finden Sie hier die richtigen Lösungen
- 48 Das schnellste WLAN Jetzt geht Wi-Fi 7 an den Start: Der neue Standard verbessert deutlich Tempo und Stabilität
- 54 Unter falschem Namen Kriminelle nehmen im Netz die Identität einer anderen Person an. Als Opfer müssen Sie sofort handeln
- 58 Die dicksten WLAN-Fehler WLAN-Probleme stammen oft von falschen Einstellungen im Router. So vermeiden Sie häufige Fehler
- 62 Dateiduplikate und Platzfresser löschen Mit Ascomp HDD-Booster schaffen Sie mehr Speicherplatz und beseitigen Datenchaos
- 66 Notebooks im Vergleich Wer sein Notebook beruflich nutzt, muss auf andere Kriterien achten als ein Privatanwender
- 70 Das perfekte Browser-Profil Browser-Profile trennen Privates vom Geschäftlichen und machen Onlinebanking & Co. sicherer
- 74 Neue Angriffe mit KI Trotz eingebauter Sperren helfen Programme mit KI auch Cyber-Gangstern bei ihrer Arbeit

## Das neue Super-WLAN

. Jetzt kommt Wi-Fi 7: Mehr Tempo für Fritzbox & Heimnetz. . So können Sie schlimme WLAN-Fehler vermeiden.

### 48/58

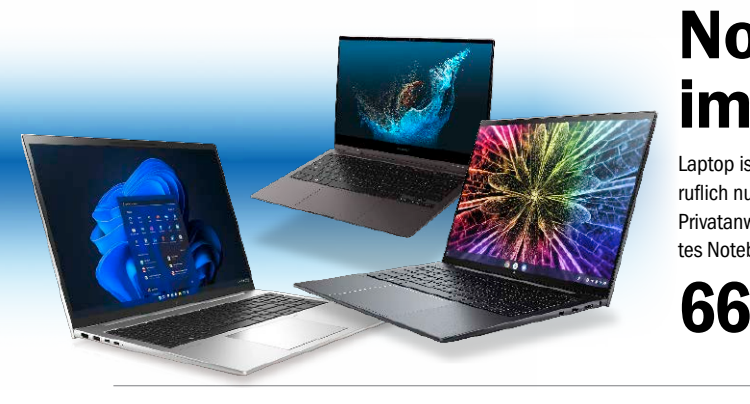

### Notebooks im Vergleich

Laptop ist nicht gleich Laptop: Wer sein Notebook beruflich nutzt, muss auf andere Kriterien achten als ein Privatanwender. Der Vergleichstest erklärt, was ein gutes Notebook für Ihre Aufgaben ausmacht.

Leserumfrage

Sagen Sie uns Ihre Meinung zur aktuellen PC-WELT-Ausgabe. Was hat Ihnen gefallen, was nicht? Wovon wünschen Sie sich mehr? Wer an unserer Umfrage teilnimmt, bekommt zum Dank die PC-WELT XXL 3/2023 Notfall-Handbuch als PDF zum Download (ohne Datenträger).

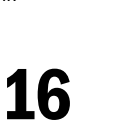

#### **Ratgeber**

- 78 Die besten 5G-Mobilfunktarife Die aktuellen 5G-Tarife der großen Provider
- 82 Surfsystem Tails Die neuen Funktionen im Überblick

#### **Tests**

#### 84 Neue Software Privacy Inspector – und mehr

- 85 Neue Hardware TP-Link RE6000XP – und mehr
- 88 PC-WELT-Bestenlisten Die aktuellen Top-Produkte im Überblick

#### **DVD**

- 90 Die Highlights der Heft-DVD Ascomp HDD-Booster, Aquasoft Photovision 12, Apowersoft Light PDF, NCH Software Prism Video-Dateikonverter – und mehr
- 94 Software auf Heft-DVD Die Programme im Überblick

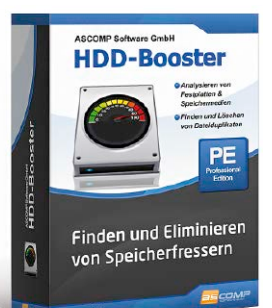

#### **Tipps & Tricks**

NEU!

rste Hilfe Entriks<br>Andress<br>Annanken **BR** 

- 96 Die Tipps & Tricks im Überblick Praktische Tipps & Tricks zu Windows & Co., Internet, PC – und mehr
- 96 Windows & Software<br>100 Sicherheit
- Sicherheit 102 Internet
- 
- 104 Hardware<br>108 Netzwerke Netzwerke
- 110 Mobile

#### **Service**

- 112 Impressum/Service
- 113 Mailorder-Markt
- 114 Vorschau: PC-WELT 9/2023

### Die PC-WELT mit PC-WELT *PLUS*

den 32 Extra-Seiten und 2 Plus-DVDs

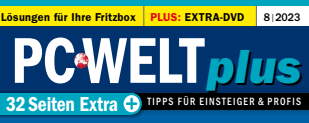

#### Fritzbox-**Soforthilfe**

Mit diesen Tipps & Tools lösen Sie Probleme mit WLAN, Internet, Telefon und Smart Home

2 Fritzbox-Einstellungen auf neue Fritzbox umziehe 4 Windows kommt nicht per WLAN ins Heimnetzwerk 6 Einen WLAN-Gastzugang für Besucher einrichte 8 Per Hotspot stellen Sie ein Aufstellort für Ihre Fsitzbox 12 WLAN-Analyse mit Gratis-App 14 Telefone an der Fritzbox 18 Individuelle Telefonbüche 22 Wahlregeln und -Anruf 24 Fritzbox-Fernzugriff über den 26 Geräte im Smart Home per vergessen - das ist zu tu 30 Schaltbare Steckdose mit der Fritzbox verbinde 31 Nützliche Software auf der 32 Software: Die übersich

- 1 Die Inhalte der PC-WELT-Plus
- 2 Fritzbox-Einstellungen auf neue Fritzbox umziehen
- 4 Windows kommt nicht per WLAN ins Heimnetzwerk
- 6 Einen WLAN-Gastzugang für Besucher einrichten
- 8 Per Hotspot stellen Sie ein öffentliches WLAN bereit
- 10 So finden Sie den besten Aufstellort für Ihre Fritzbox
- 12 WLAN-Analyse mit Gratis-App von AVM
- 14 Telefone an der Fritzbox anschließen und einrichten
- 18 Individuelle Telefonbücher anlegen und verwalten
- 20 Den Anrufbeantworter der Fritzbox einrichten
- 22 Wahlregeln und Anrufweiterleitungen einrichten
- 24 Fritzbox-Fernzugrff über den AVM-Service Myfritz
- 26 Geräte im Smart Home per App verwalten und steuern
- 28 Das Fritzbox-Passwort vergessen – das ist zu tun
- und mehr